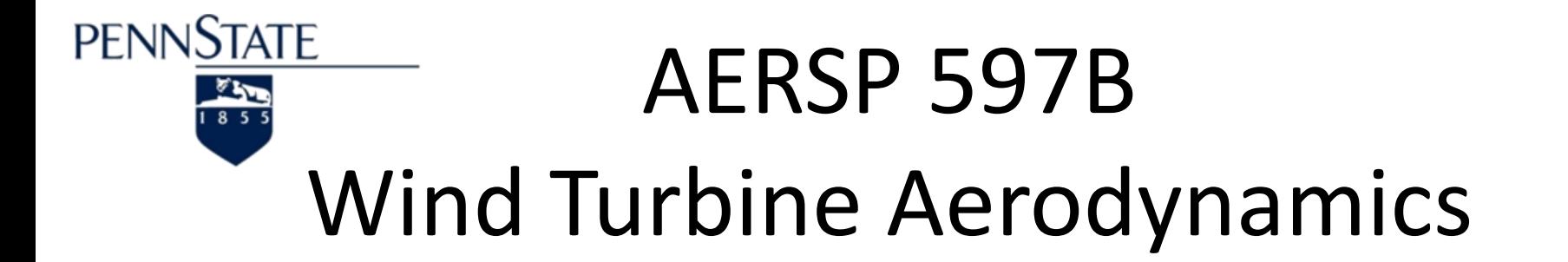

#### "XTurb-PSU"

Sven Schmitz Assistant Professor, Dept. of Aerospace Engineering The Pennsylvania State University sus52@engr.psu.edu

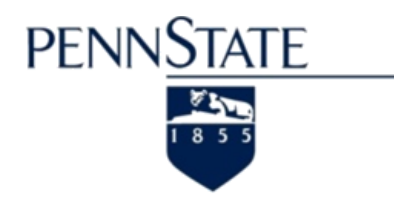

#### User's Guide

++ XTurb-PSU ++ XTurb-PSU ++ XTurb-PSU ++ XTurb-PSU ++ XTurb-PSU ++ XTurb-PSU ++ XTurb-PSU ++

XTurb-PSU

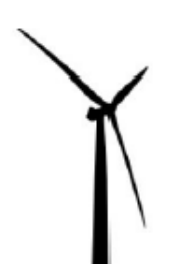

A WIND TURBINE Design & Analysis Tool

Developed at The Pennsylvania State University

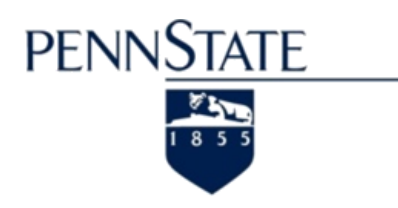

### **Objectives**

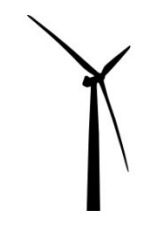

- Getting Started
- Input Modules
	- Blade (Geometric Definitions)
	- Operation (Design, Analysis, Prediction)
	- Solver (Solver & Grid Selection)
	- HVM (Helicoidal Vortex Method)
	- **BEMT** (Blade Element Momentum Theory)
- **Output Files** 
	- General & Method Specific Output

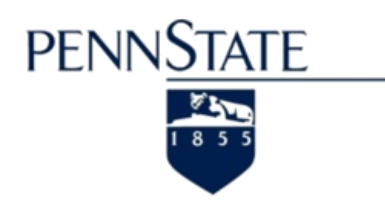

# Getting Started

• Extract Files from XTurb-PSU V#.#.tar

tar –xvf XTurb-PSU\_V#.#.tar

• Run Directory

```
cd XTurb-PSU_V#.#
mkdir test1
cd test1
```
- cp ../Example\_1/ex1.inp ./test1.inp
- Executable
	- ../src/XTurb-PSU-g95\*\*.exe < test1.inp

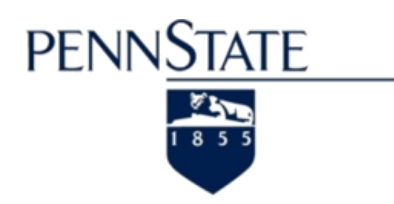

# Getting Started

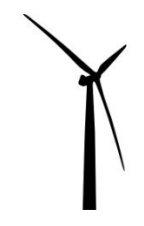

#### • Executable

You can also use … 'nohup'

/usr/bin/nohup ../src/XTurb-PSU-g95\*\*.exe < test1.inp > nohup.out

This will re-direct all screen output to nohup.out.

- Operating Systems
	- Unix/Linux
	- Windows + Cygwin (recommended)

– Windows Command Prompt (?)

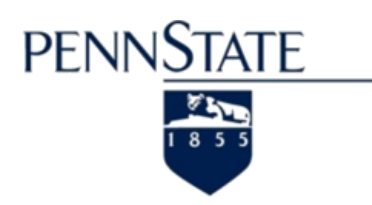

• Structure of Input File

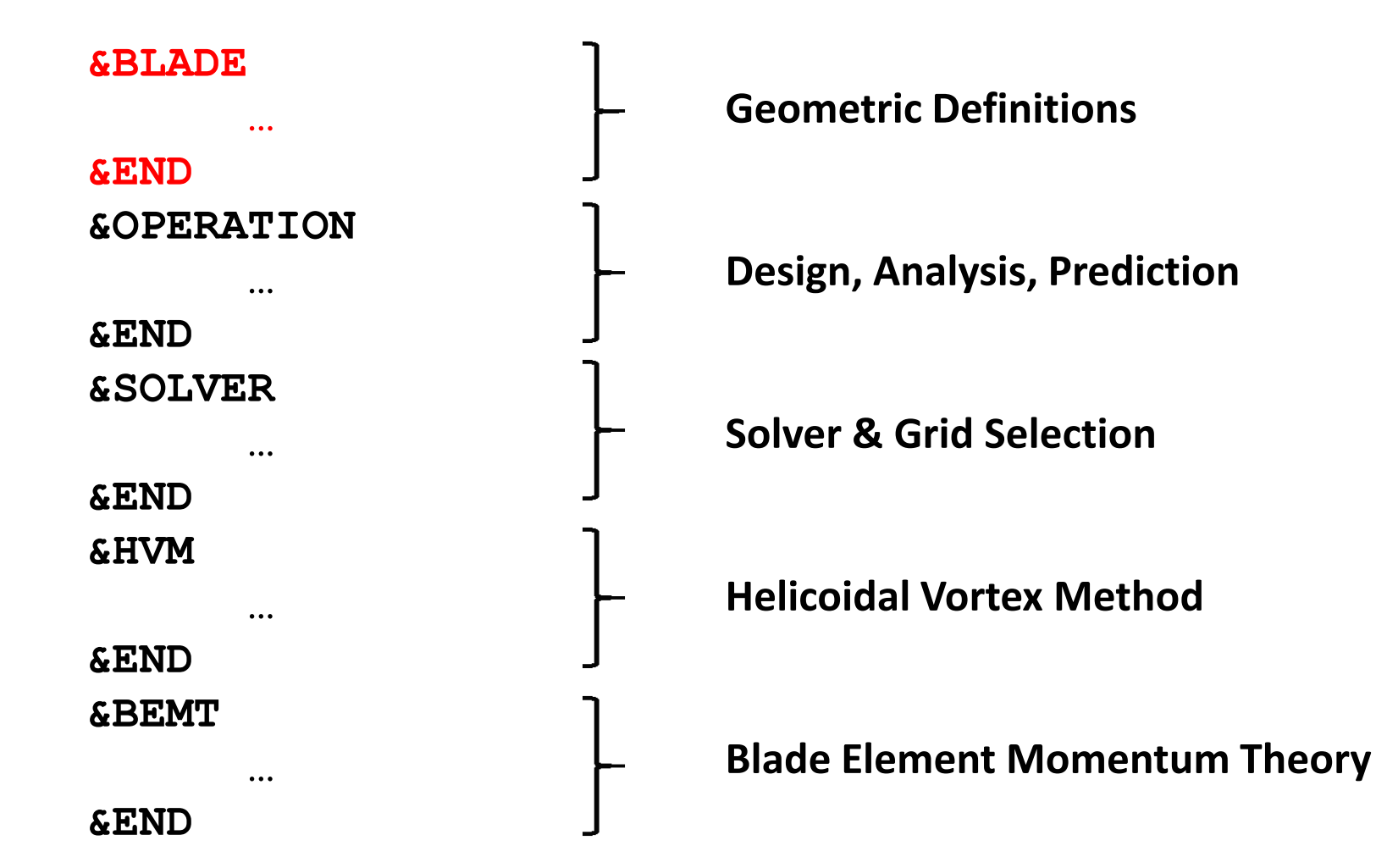

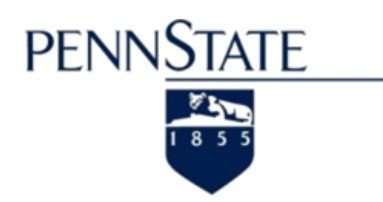

Input Modules

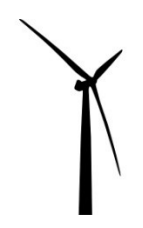

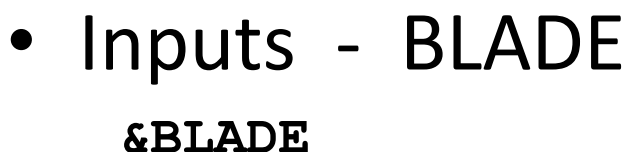

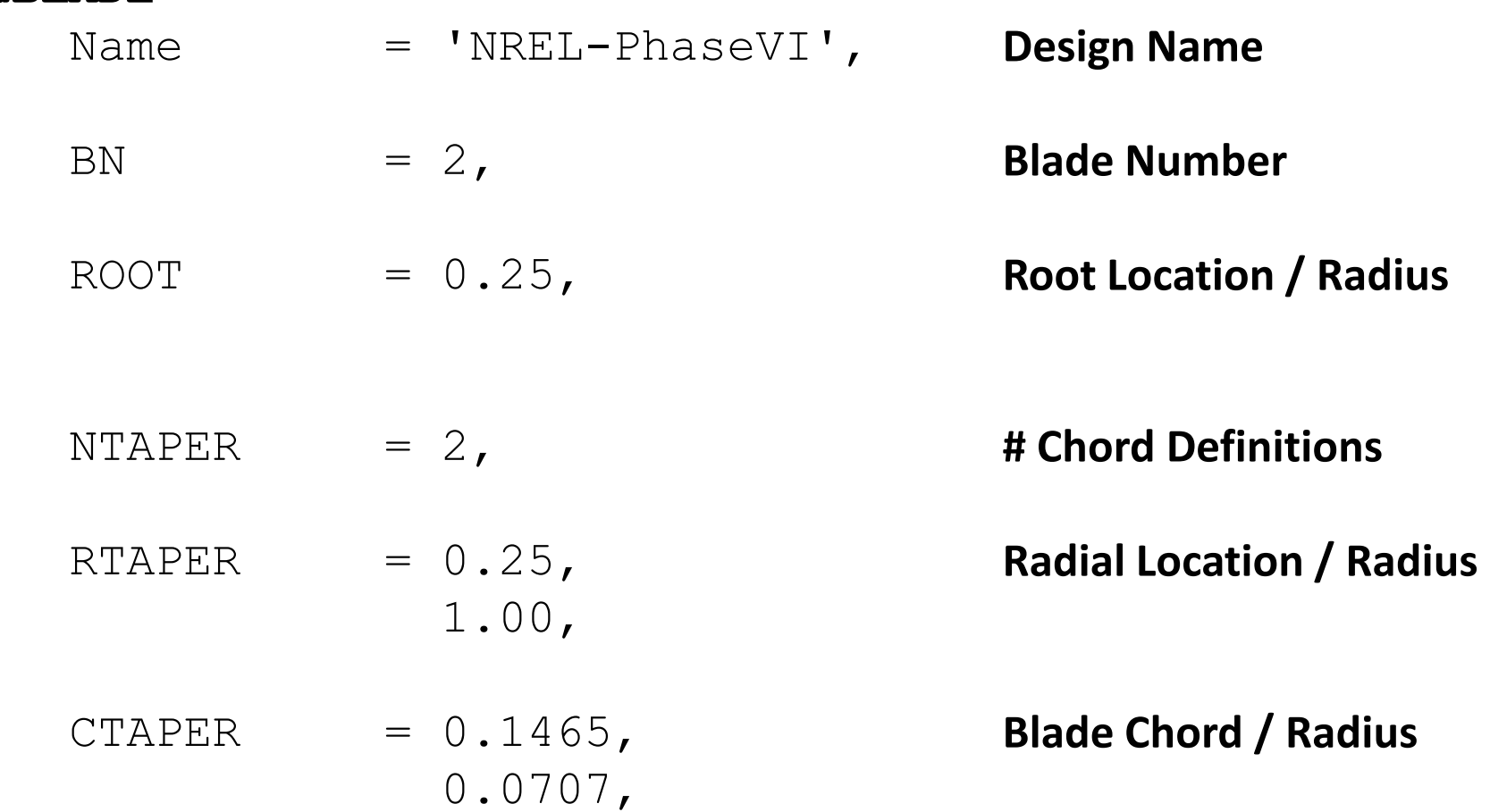

#### **&END**

Last Updated : June 8<sup>th</sup> 2011 7

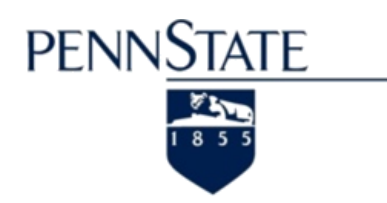

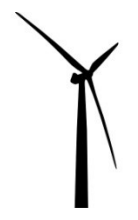

**&BLADE**  $NTWIST$  = 20, RTWIST  $= 0.250$ , 0.267, … 1.000,  $DTWIST$  = 20.040, 18.074, … -1.816,  $NAIRF = 2$ **&END** • Inputs - BLADE **# Twist Definitions Radial Location / Radius Twist Angle [deg] # Airfoil Polars**

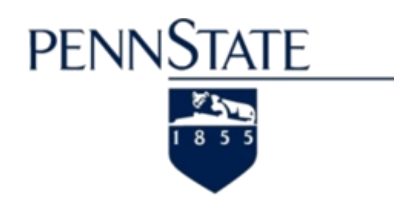

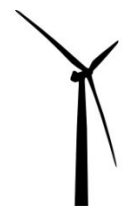

• Inputs - BLADE

#### **&BLADE**

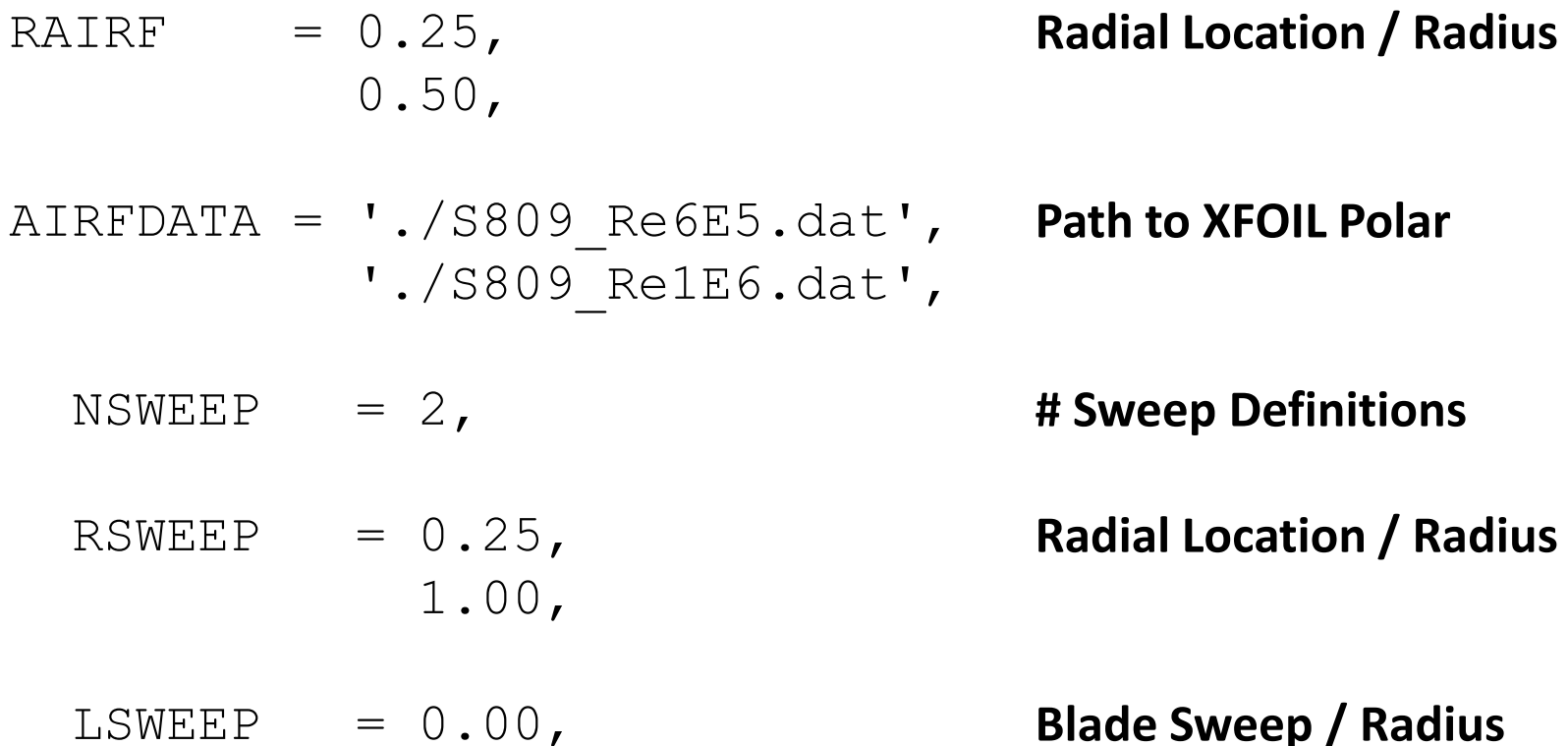

0.00,

#### **&END**

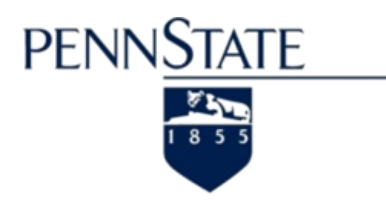

Input Modules

• Inputs - BLADE Example : XFOIL Polar

**XFOIL Version 6.8**

**Calculated polar for: 1. 0.** 

**1 1 Reynolds number fixed Mach number fixed** 

**xtrf = 1.000 (top) 1.000 (bottom) Mach = 0.000 Re = 0.500 e 6 Ncrit = 9.000**

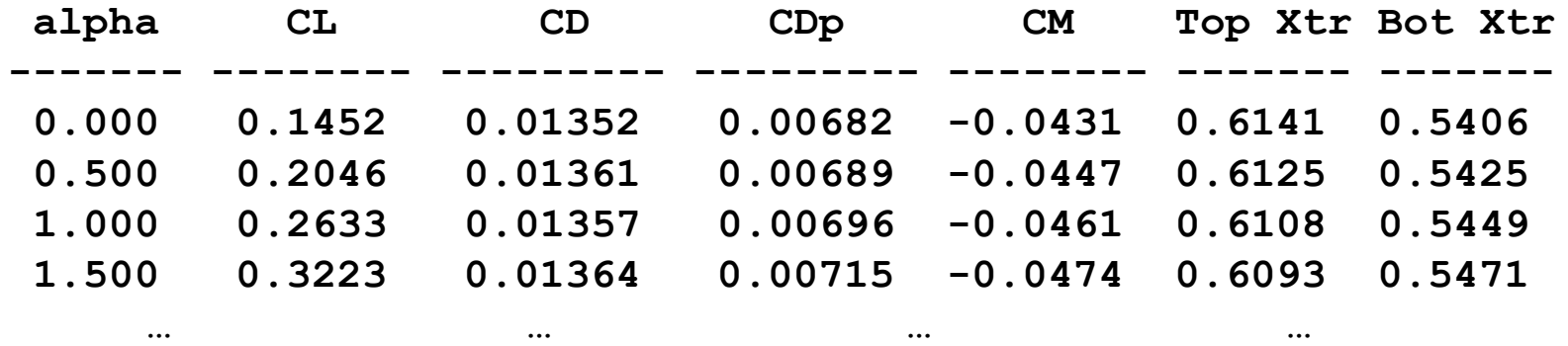

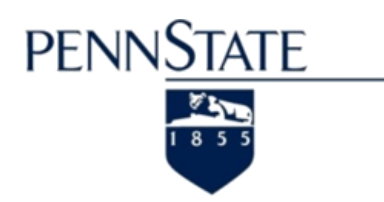

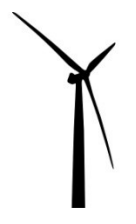

• Inputs - BLADE

#### **&BLADE**

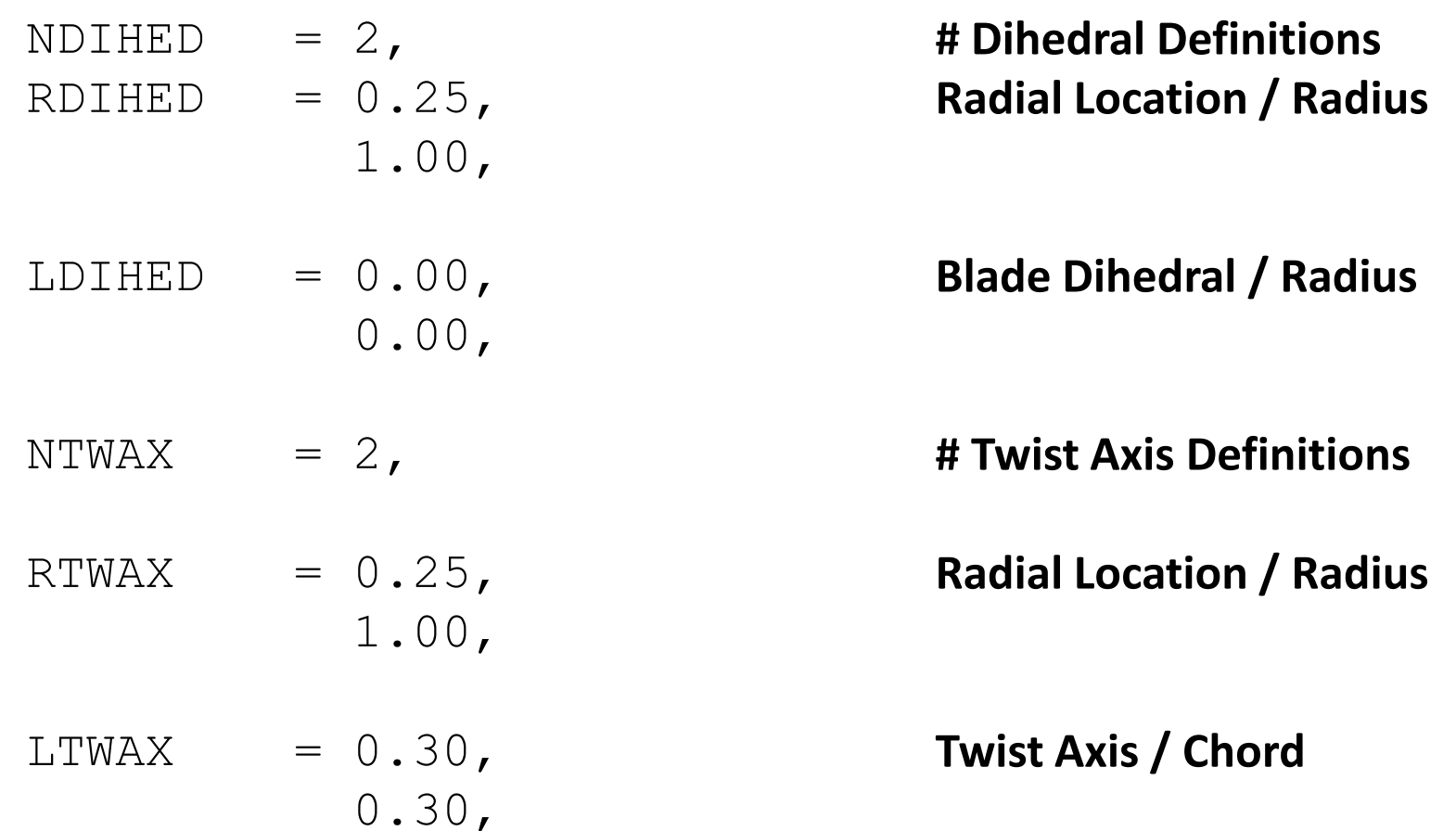

#### **&END**

Last Updated : June  $8^{\text{th}}$  2011 11

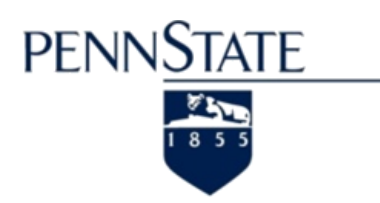

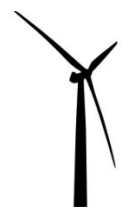

• Inputs - BLADE

#### **&BLADE**

 $NPIAX = 2,$  $RPIAX = 0.25$ , 1.00,

 $LPIAX = 0.30,$ 

0.30,

**# Pitch Axis Definitions Radial Location / Radius**

**Pitch Axis / Chord**

#### **&END**

Note that in current version …

- 1. No Sweep & Dihedral (BEMT); No Dihedral (HVM)
- 2. No usage of NTWAX, RTWAX, LTWAX and NPIAX, RPIAX, LPIAX

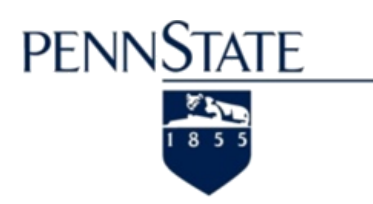

• Structure of Input File

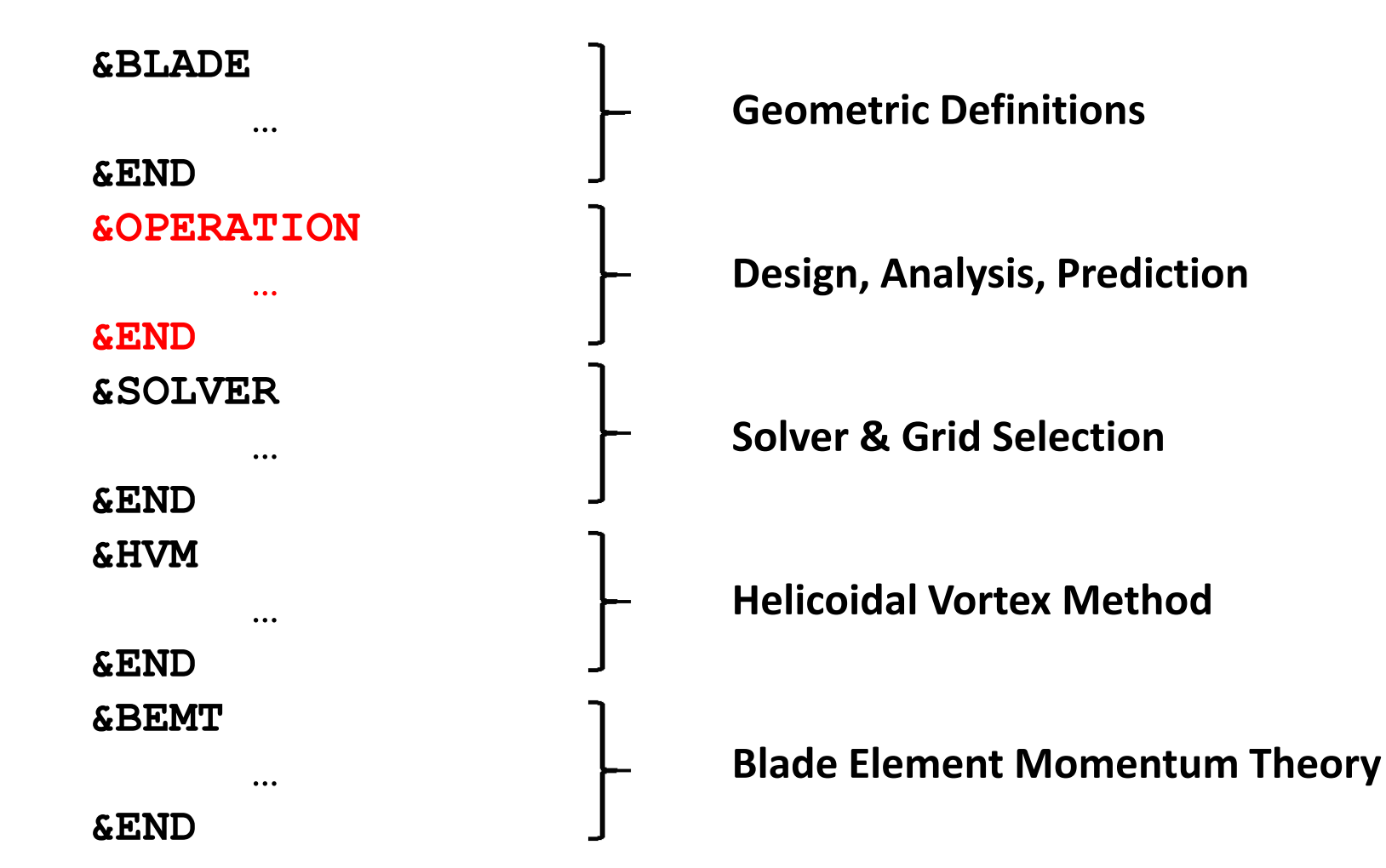

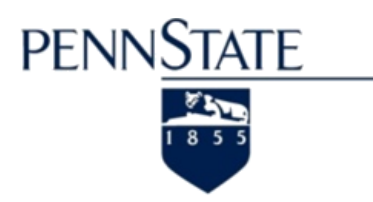

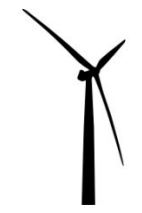

#### • Inputs - OPERATION

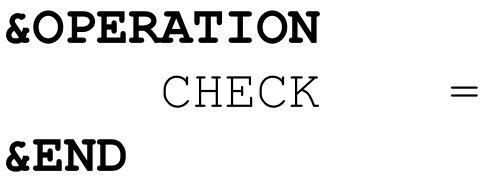

#### The CHECK Setting …

 $CHECK$  = 1,

- Recommended before actual computation - Review input parameters and solver settings

 $CHECK = 0,$ 

- Proceeds directly to computation

 $1,$ 

Last Updated : June  $8^{\text{th}}$  2011 14

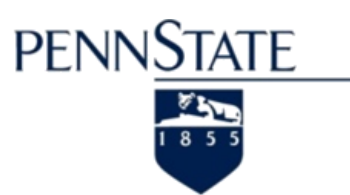

• The CHECK Setting (What to look for ...)

```
*****************************************************
* AIRFOIL DATA *
*****************************************************
***** Airfoil Polars NAIRF = 2 *****
*** Polar # 1 ***
 r/R File
 0.2500 ./S809_Re6E5.dat 
 From To (r/R)
 0.2500 0.500
+++++ Extrema of Cl vs. alpha +++++
    Extremum = 29 CL = 1.0733
    Extremum = 31 CL = 1.0709
    Extremum = 39 CL = 1.0958
Number AOA[deg] CL CD CDP CM
---------------------------------------------------
   1 0.0000 0.1452 0.0135 0.0068 -0.0431
   2 0.5000 0.2046 0.0136 0.0069 -0.0447
   3 1.0000 0.2633 0.0136 0.0070 -0.0461
       … … … … …
```
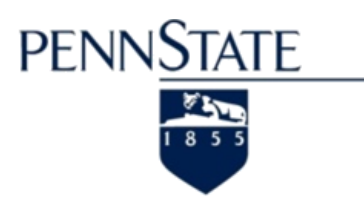

**+++++ Extrema of Cl vs. alpha +++++**

 $Extremum = 29$  CL = 1.0733 **Extremum = 31 CL = 1.0709 Extremum = 39 CL = 1.0958 Extremum = 51 CL = 1.53493285 Extremum = 55 CL = -1.43988514 Extremum = 59 CL = 1.30977213**

• The CHECK Setting (What could happen ...)

If you repair the polar file manually, you get the OK as on the previous slide.

**Data Distribution NOT favorable ! Curvature change in CD vs. CL at single data point Suggest adding/interpolating a new data point ... between 52 and 53 i.e. AOA = 0.275000006 deg and AOA = 0.349999994 deg**

**Data Distribution NOT favorable ! Curvature change in CD vs. CL at single data point Suggest adding/interpolating a new data point ... between 58 and 59 i.e. AOA = 0.725000024 deg and AOA = 0.800000012 deg**

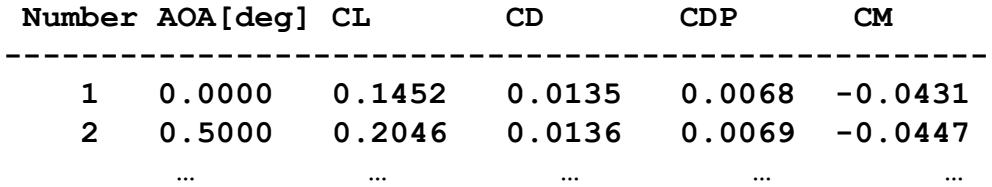

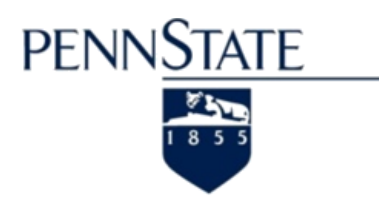

#### • The CHECK Setting (What to look for ...)

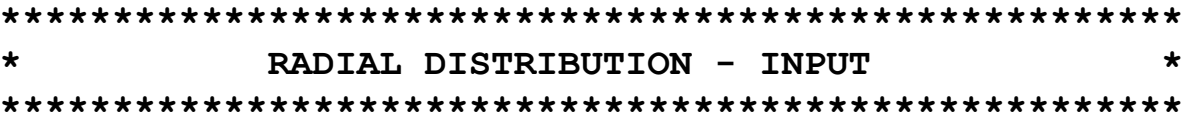

**Using a COSINE distribution from root to tip ...**

**Input Data interpolated to radial stations r(j)**

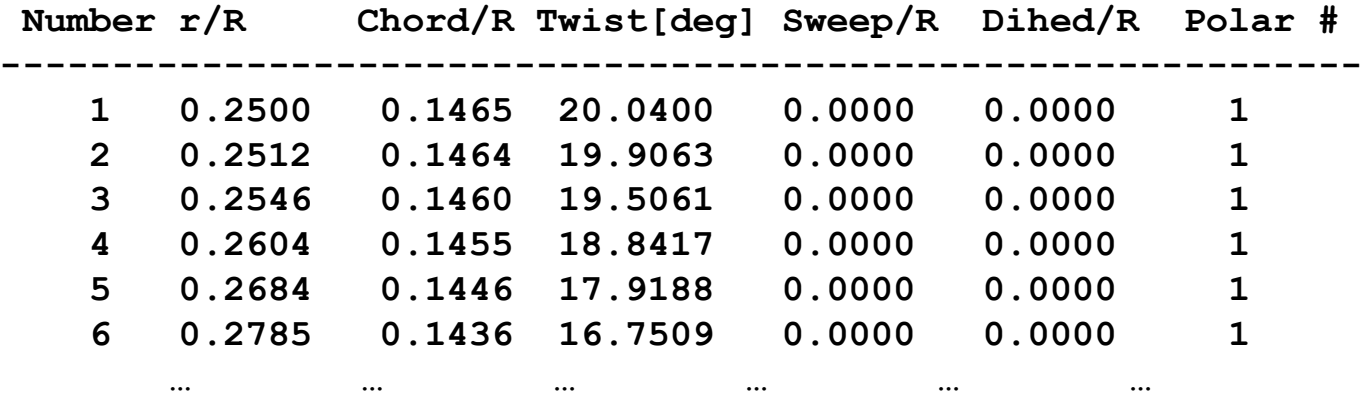

#### Check that inputs transfer to computational grid

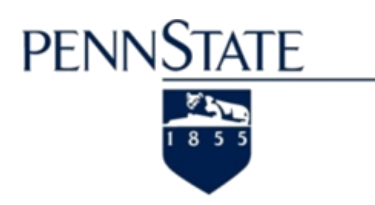

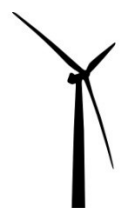

• Inputs - OPERATION

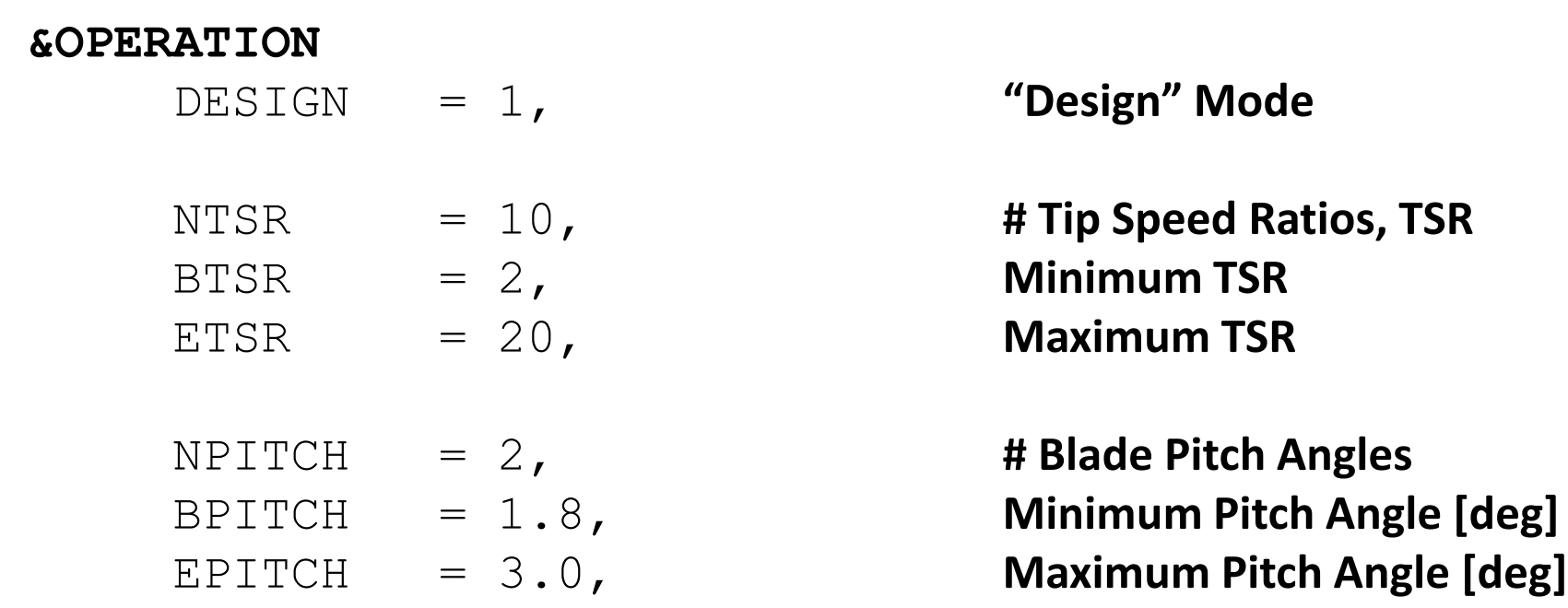

**&END**

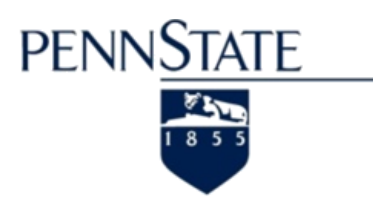

• Inputs - OPERATION - Design (Screen Output)

**Total of NTSR \* NPITCH = 20 cases.**

**+++++++ The following cases will be computed. +++++++**

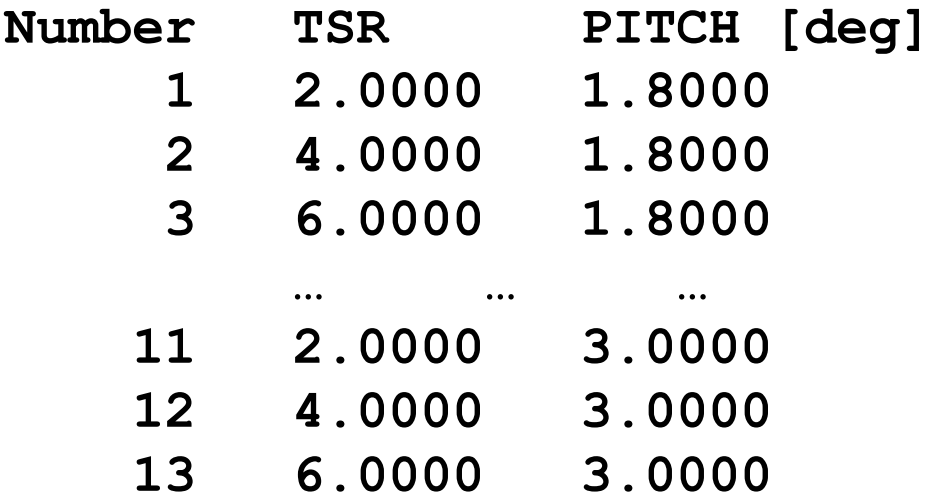

**… … …**

**+++++++++++++++++++++++++++++++++++++++++++++++++++++**

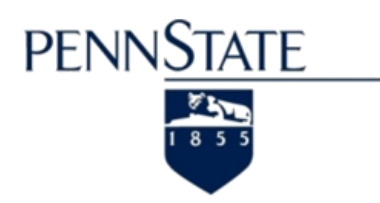

#### • Inputs - OPERATION

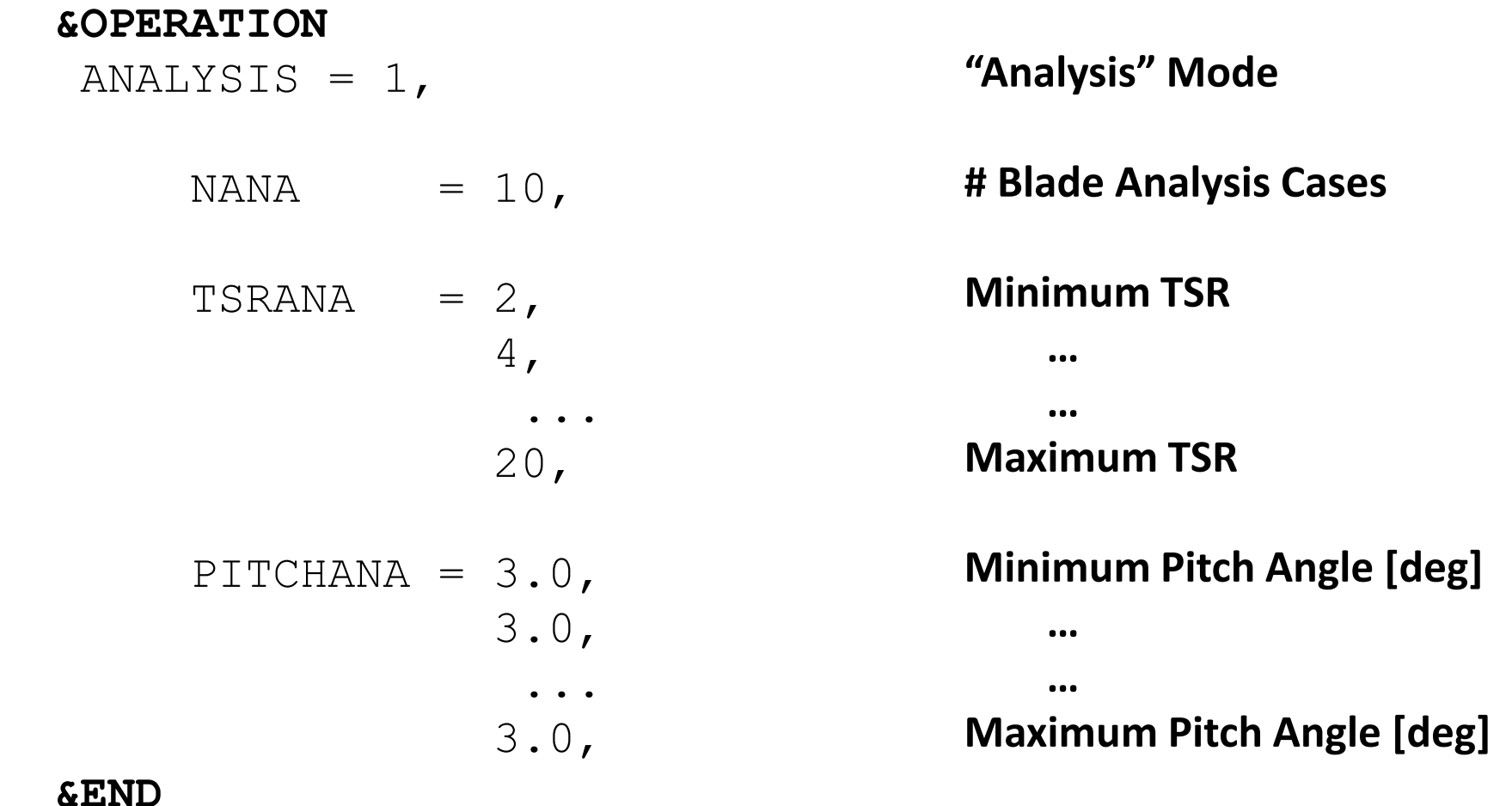

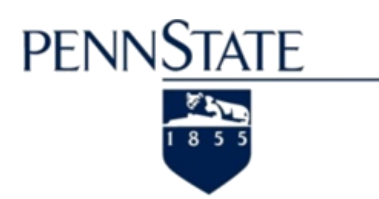

**Total of NANA = 10 cases.** • Inputs - OPERATION - Analysis (Screen Output)

**+++++++ The following cases will be computed. +++++++**

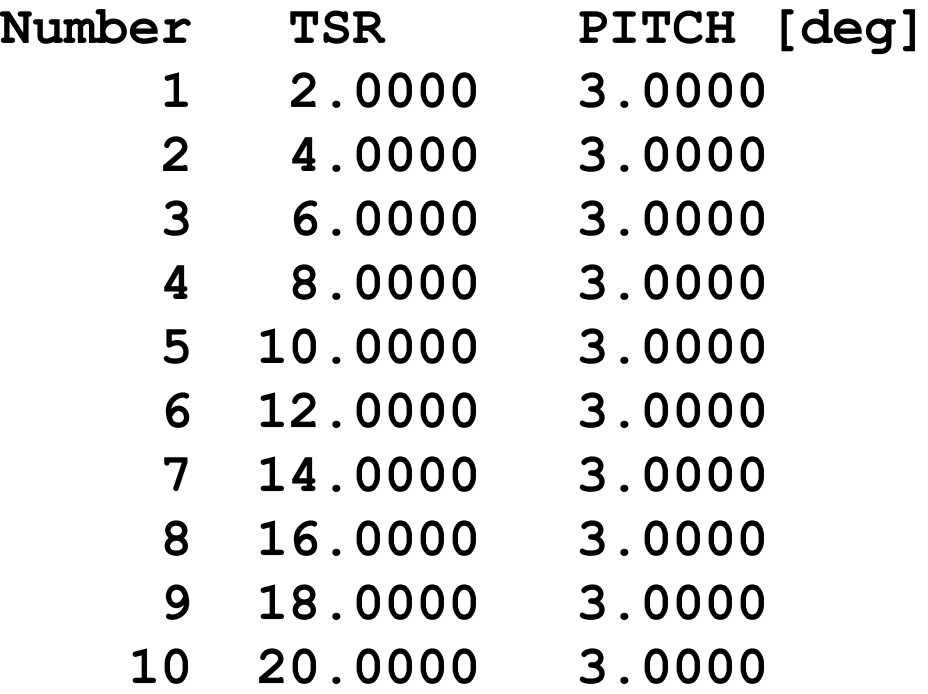

Last Updated : June 8<sup>th</sup> 2011 21 **+++++++++++++++++++++++++++++++++++++++++++++++++++++**

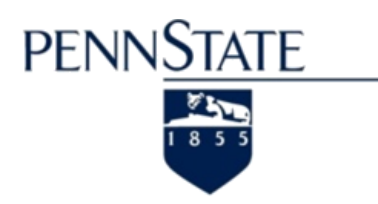

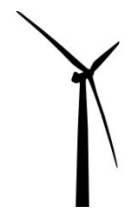

#### • Inputs - OPERATION

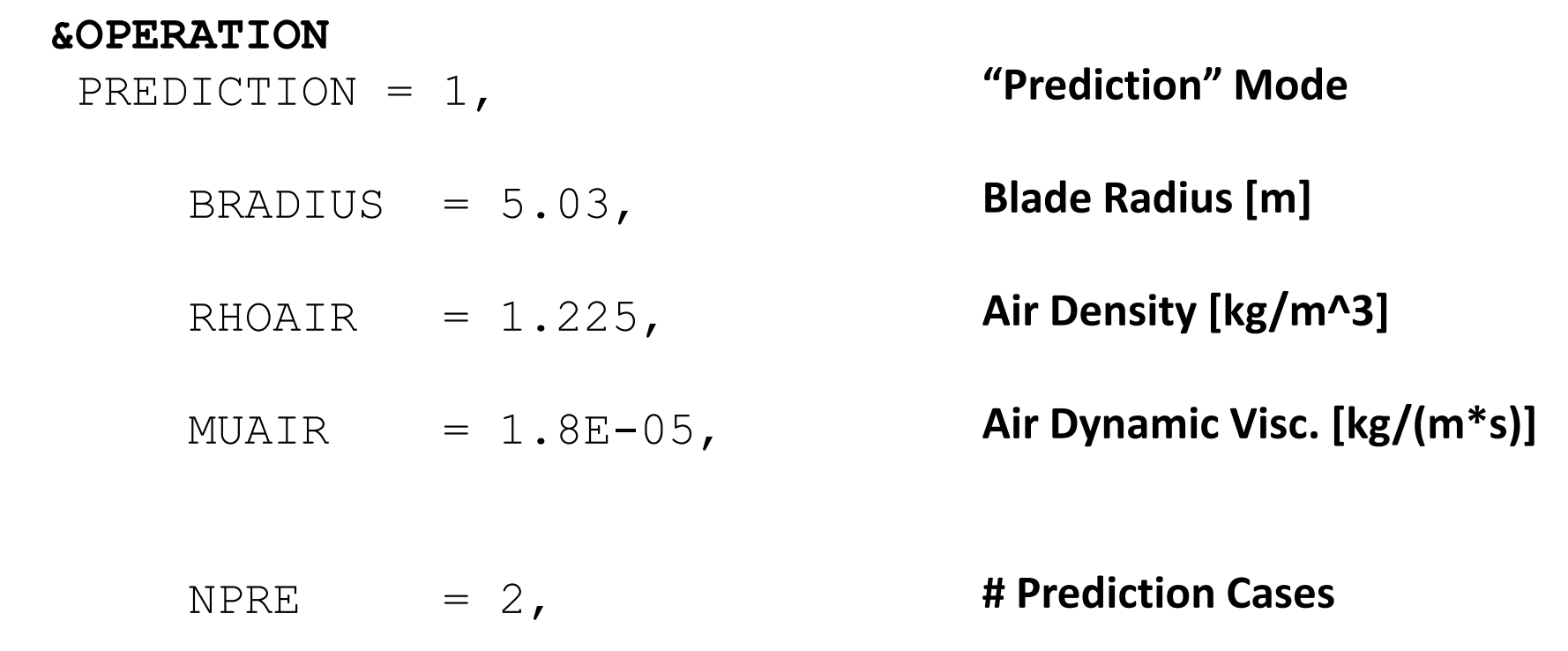

#### **&END**

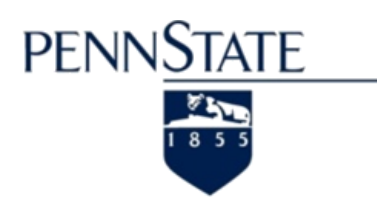

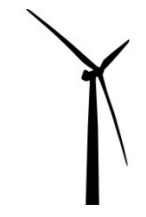

#### • Inputs - OPERATION

#### **&OPERATION**

VWIND = 5.0, 7.0, RPMPRE = 72.0, 72.0, PITCHPRE = 3.0, 3.0,

**&END**

**Blade Pitch Angle [deg]**

**Wind Speed [m/s]**

**Rotor RPM**

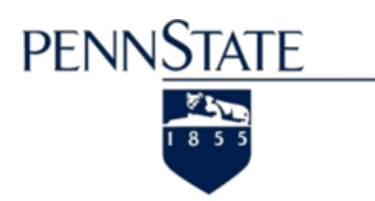

• Inputs - OPERATION - Prediction (Screen Output)

**Total of NPRE = 2 cases.**

**+++++++ The following cases will be computed. +++++++**

**Equation : TSR = (Omega\*BRADIUS)/VWIND = (2\*pi/60\*RPM\*BRADIUS)/VWIND**

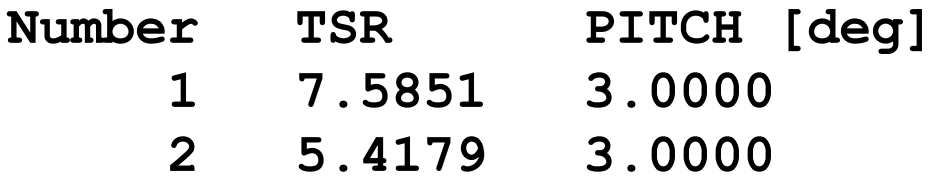

**+++++++++++++++++++++++++++++++++++++++++++++++++++++**

XTurb-PSU translates into TSR & PITCH.

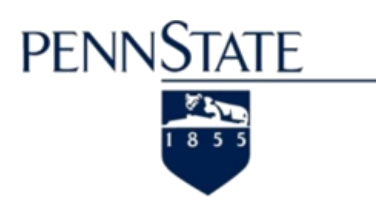

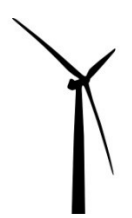

• How is PITCH [deg] defined ...?

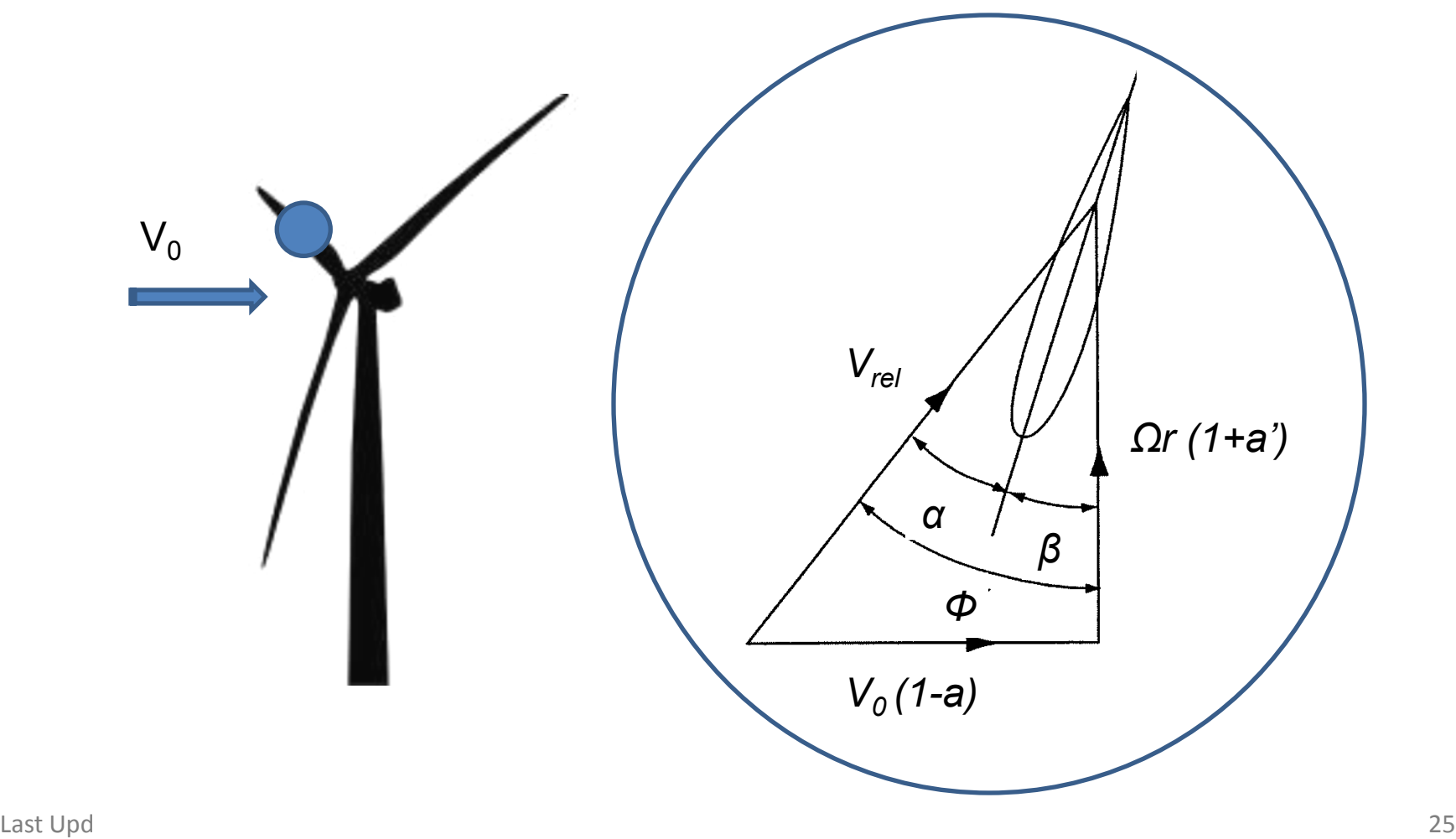

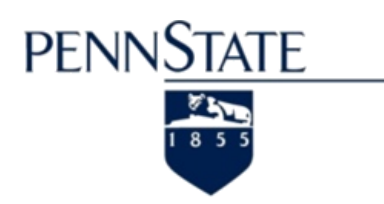

- How is PITCH  $[deg]$  defined  $\ldots$  ?
	- $\Phi$  = Local Flow Angle =  $\alpha + \beta$
	- $\alpha$  = Local Angle of Attack

$$
-\qquad \beta = 'Total' Local Twist
$$

- $=$  DTWIST + (PITCH DTWIST<sub>Tip</sub>)
- Therefore, PITCH =  $\beta_{\text{Tip}}$

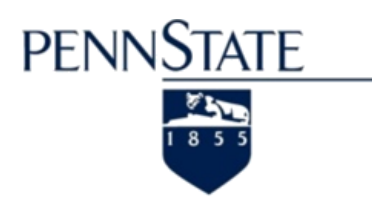

- Wind Turbine
	- Positive Twist = Nose Down
	- $-$  PITCH =  $β<sub>Tio</sub>$
- Rotorcraft
	- Positive Twist = Nose Up
	- $-$  PITCH = β<sub>r/R=0.75</sub>
- The 'Schmitz' Rule says :

*"Positive Twist means Nose into the Wind. – Always."*

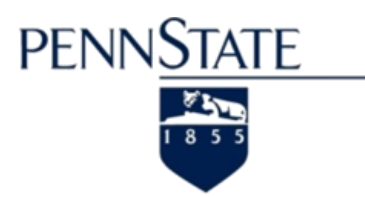

• How is PITCH [deg] defined ...? (Screen Output)

**\*\*\*\*\*\*\*\*\*\*\*\*\*\*\*\*\*\*\*\*\*\*\*\*\*\*\*\*\*\*\*\*\*\*\*\*\*\*\*\*\*\*\*\*\*\*\*\*\*\*\*\*\* \* +++ SOLUTION +++ SOLUTION +++ SOLUTION +++ \***

**\*\*\*\*\*\*\*\*\*\*\*\*\*\*\*\*\*\*\*\*\*\*\*\*\*\*\*\*\*\*\*\*\*\*\*\*\*\*\*\*\*\*\*\*\*\*\*\*\*\*\*\*\***

**++++++++++ NEW CASE +++++++++++**

- **Number TSR PITCH [deg]**
	- **1 7.5851 3.0000**

**Non-Dimensionalization :**

**Length Scales => Blade Radius BRADIUS Velocity Scales => Wind Speed VWIND**

**In other words ... BRADIUS = VWIND = 1.00**

**Modifying Blade Twist from INPUT : Adding 4.816 deg to get Tip Pitch Angle of 3. deg**

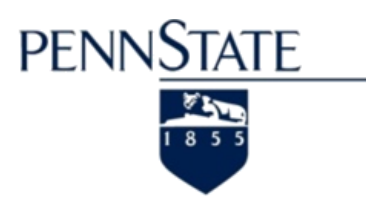

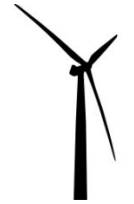

• How is PITCH [deg] defined ...? (Screen Output)

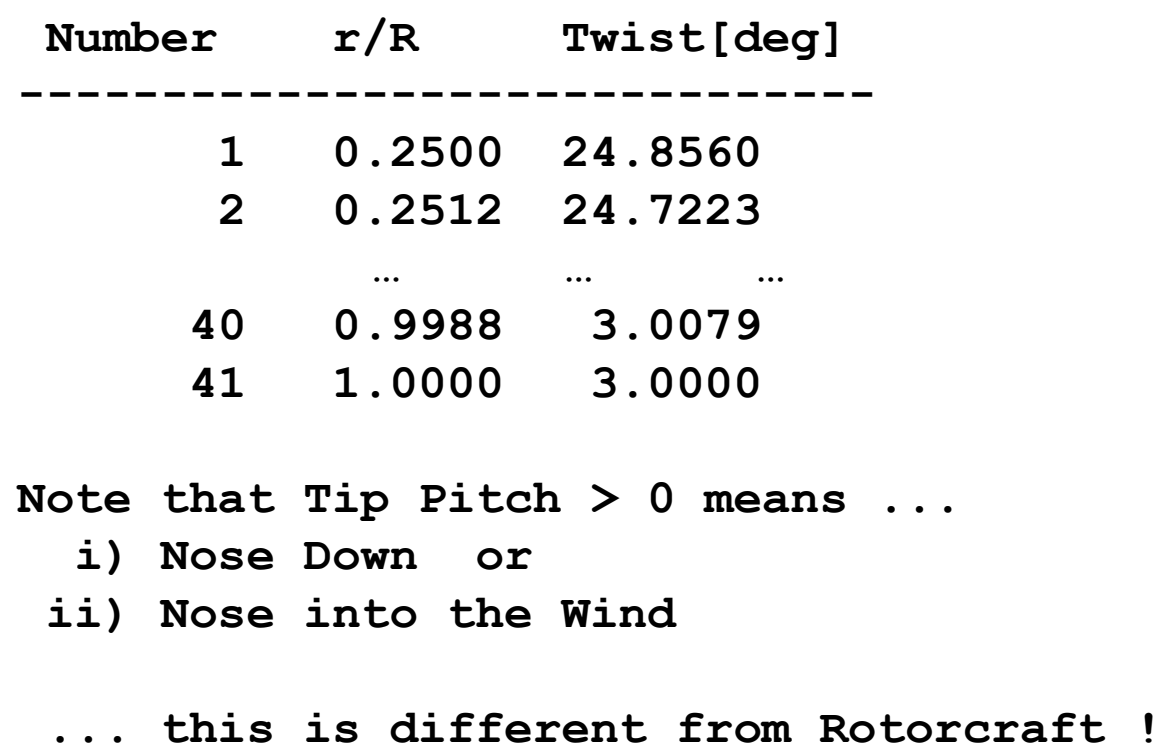

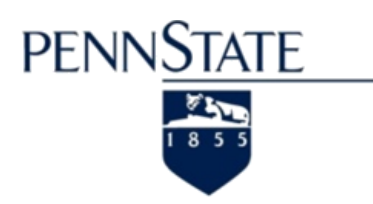

• Structure of Input File

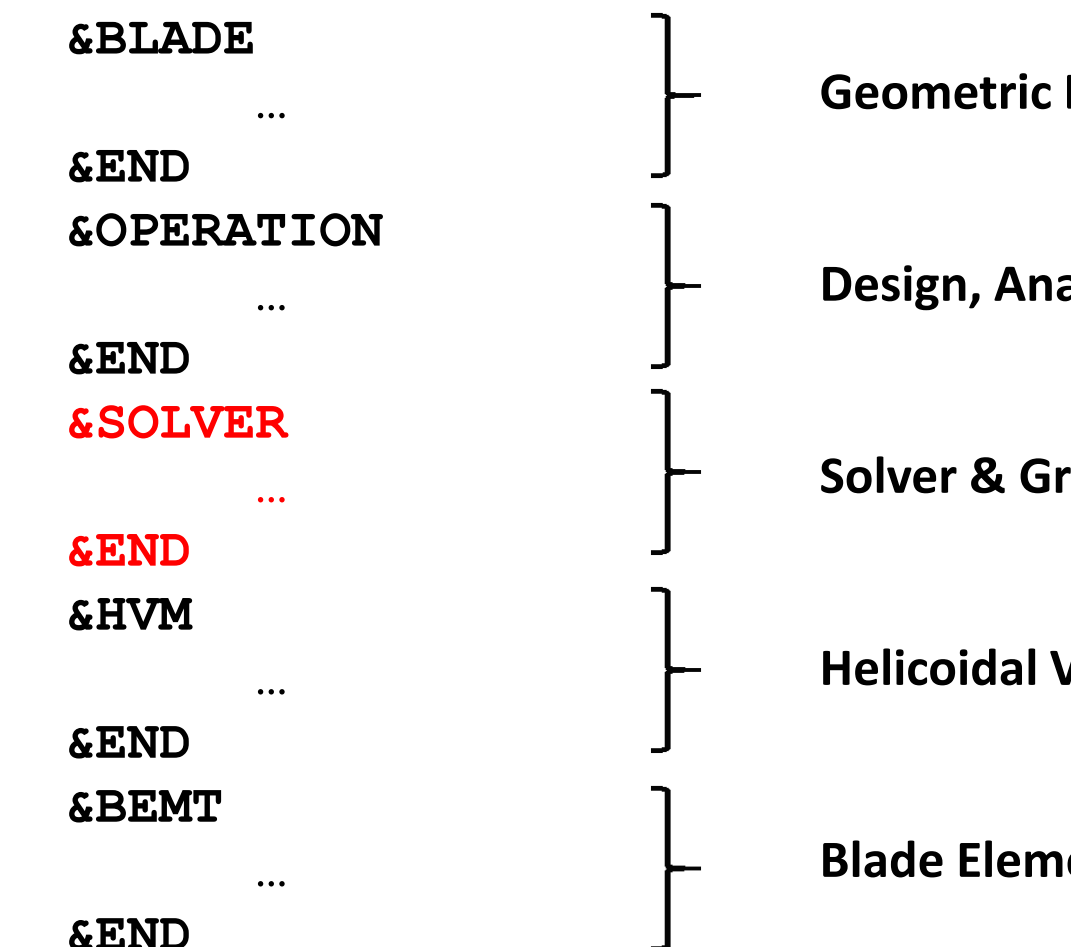

- **Geometric Definitions**
- **Design, Analysis, Prediction**
- **Solver & Grid Selection**
- **Helicoidal Vortex Method**
- **Blade Element Momentum Theory**

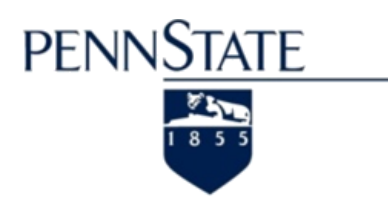

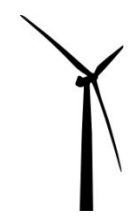

• Inputs - SOLVER

#### **&SOLVER**

- $METHOD = 2,$  $JX = 41,$  $COSDISTR = 1,$  $STALLDELAY = 0,$ GNUPLOT =  $0,$ **&END**
	- METHOD = 1, **Blade Element Momentum Theory (BEMT)** = 2, **Helicoidal Vortex Method (HVM)**
		- JX = # Radial Stations (Odd)

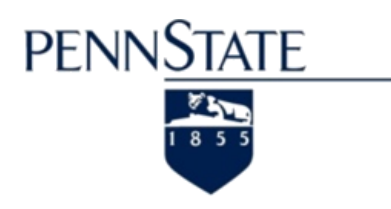

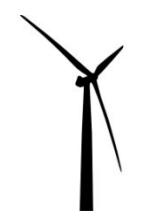

- Inputs SOLVER
	- COSDISTR = 0, **Uniform Spacing along Blade Span**
	- COSDISTR = 1, **Uniform Spacing along Blade Span**
		- Recommended for both BEMT & HVM
	- STALLDELAY = 0, **NO modification of Airfoil Data**
	-
	- STALLDELAY = 1, **Stall-Delay Model -> 3-D Effects on Airfoil Data**
		- Selig & Du (Lift Coefficient)
		- Eggers (Drag Coefficient)

#### **AirfoilPrep (NREL)**

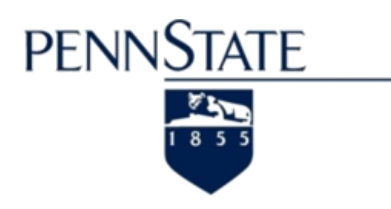

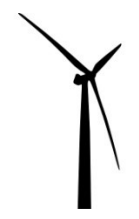

- Inputs SOLVER
	- GNUPLOT = 0, **Default, i.e. No Output Files for gnuplot**
	- GNUPLOT = 1, **'Local' (Radial) Output**
		- Data File
		- Script File

- 
- GNUPLOT = 2, **'Local' (Radial) & 'Global' Output**
	- Data File
	- Script File

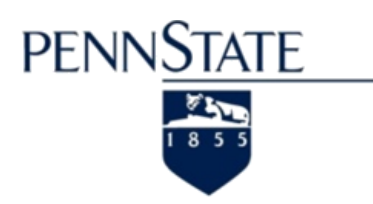

• Structure of Input File

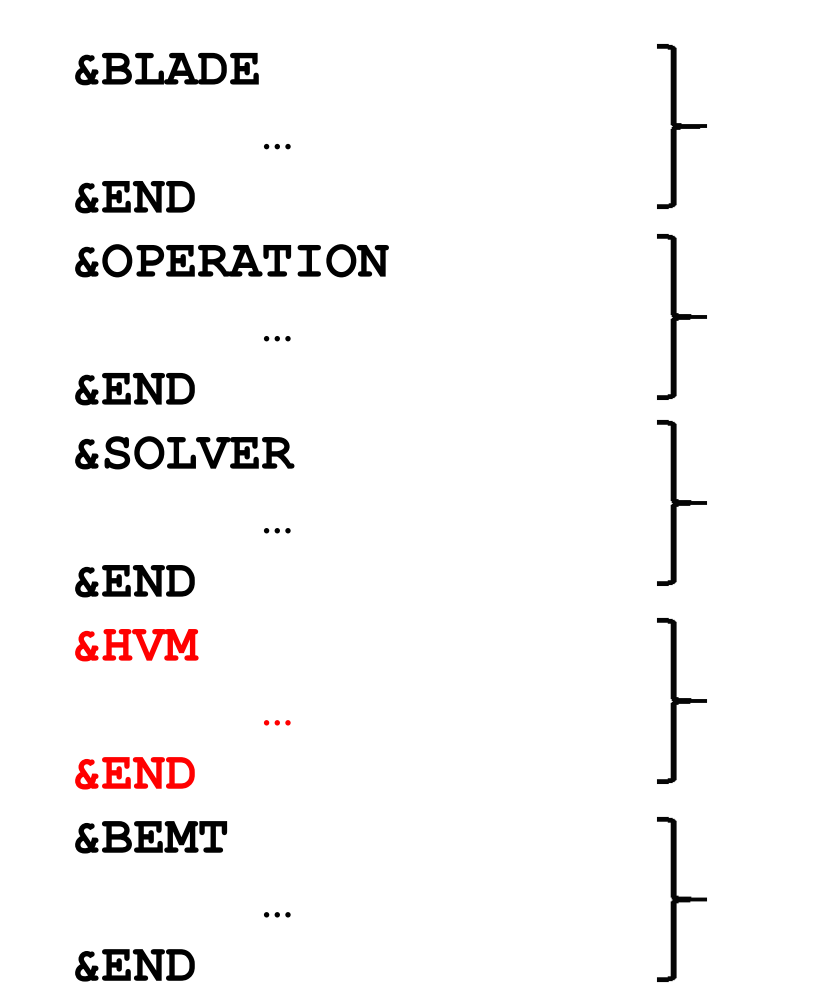

**Geometric Definitions**

**Design, Analysis, Prediction**

**Solver & Grid Selection**

**Helicoidal Vortex Method**

**Blade Element Momentum Theory**

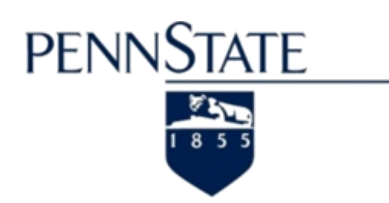

**&HVM** • Inputs - HVM

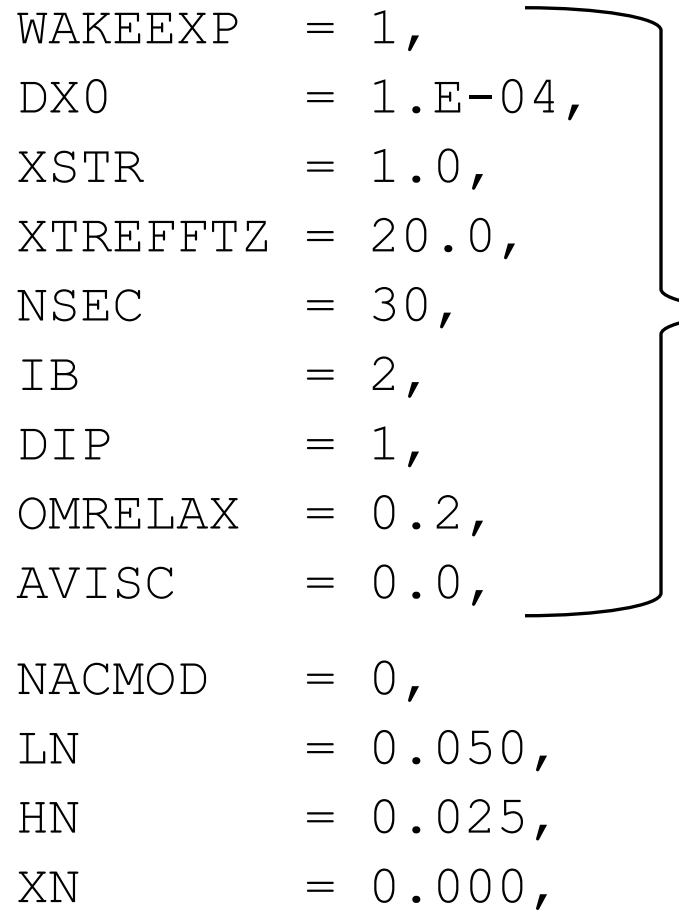

**DEFAULT Settings No need to change !**

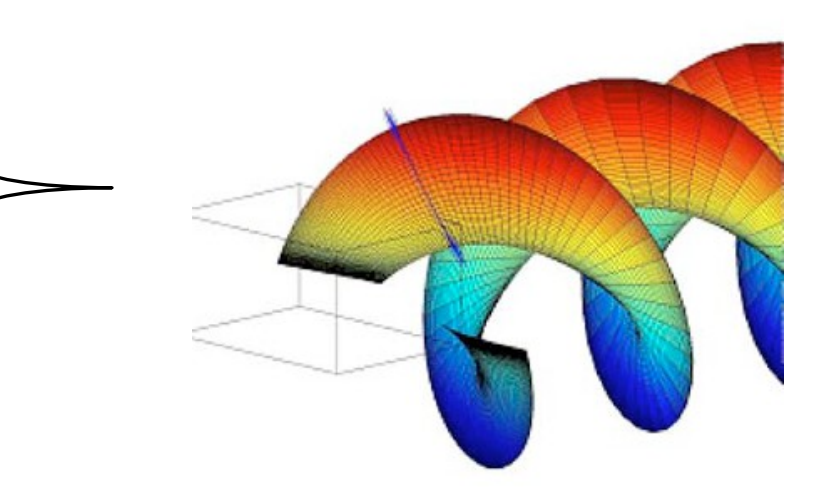

#### **&END**

Last Updated : June 8<sup>th</sup> 2011 35

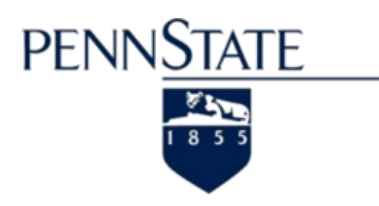

• Inputs - HVM (Screen Output)

```
***** HVM *****
+++++ Vortex Structure - HELIX +++++
         # Filaments jx-1 = 40
End Mesh Stretching xstr = 1.
             Set xtrefftz = 20.
    Initial Mesh Step dx0 = 0.0001
  Number of Sectors nsec = 30
+++++ Vortex Structure - BOUND +++++
         # Filaments jx-1 = 40
            # Segments ib = 2
                          = (jx-1)*(ib+1) = 120 Points
```

```
+++++ Vortex Structure - Wake Expans./Contr. +++++
Wake Expansion/Contraction WAKEEXP = 0
```

```
+++++ Influence Coefficients +++++
Interval for Boundary Nodes DIP = 1
```
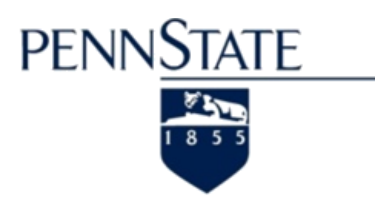

#### • Inputs - HVM (Screen Output)

**+++++ Solver Parameters +++++ Omega Relaxation Factor = 0.2 Artificial Viscosity ... = 0. ... for separated flow**

**No Input specified for Nacelle Model !**

#### OR (for  $NACMOD = 1$ )

**+++ Nacelle Model +++**

**Nacelle 1/2 Length (Rankine Body) LN/R = 0.05 Nacelle 1/2 Height (Rankine Body) HN/R = 0.025 Axial Location of Nacelle midpoint XN/R = 0.**

**\*\*\*\*\* Nacelle Modeling (Rankine Body) \*\*\*\*\***

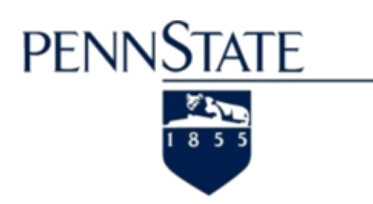

• Structure of Input File

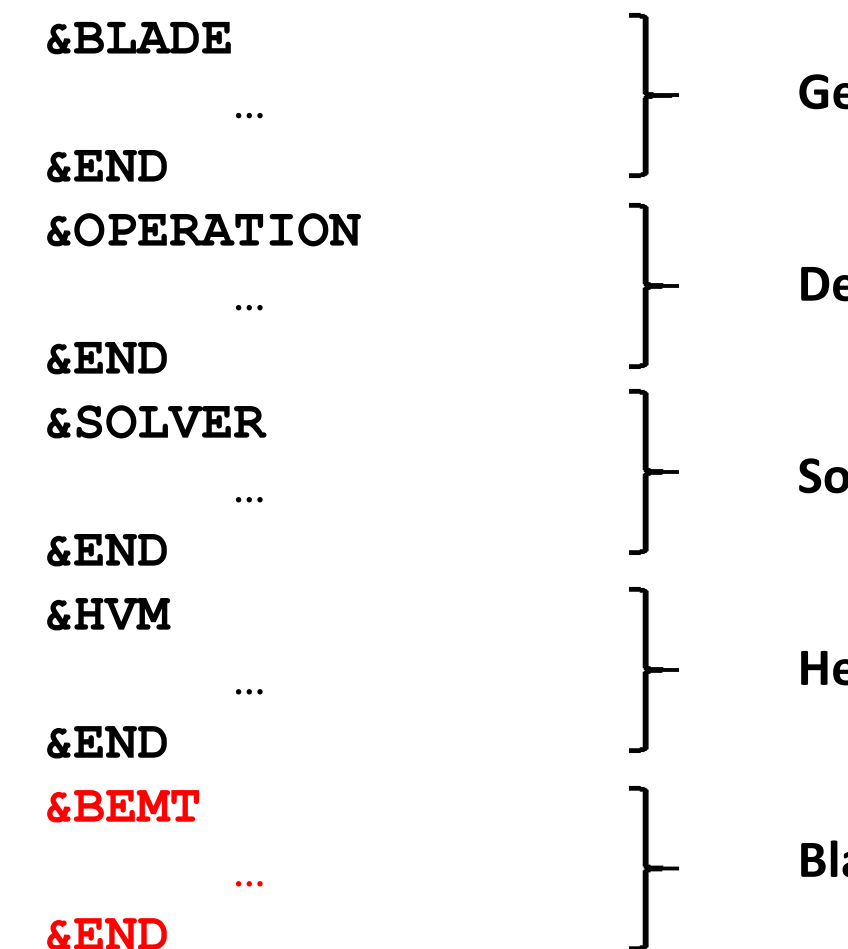

**Geometric Definitions**

**Design, Analysis, Prediction**

**Solver & Grid Selection**

**Helicoidal Vortex Method**

**Blade Element Momentum Theory**

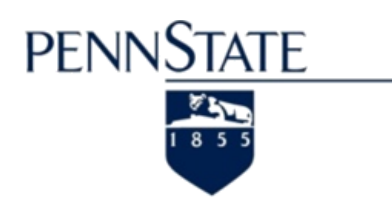

Input Modules

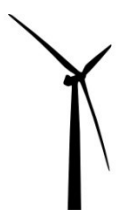

• Inputs - BEMT

#### **DEFAULT Settings No need to change !**

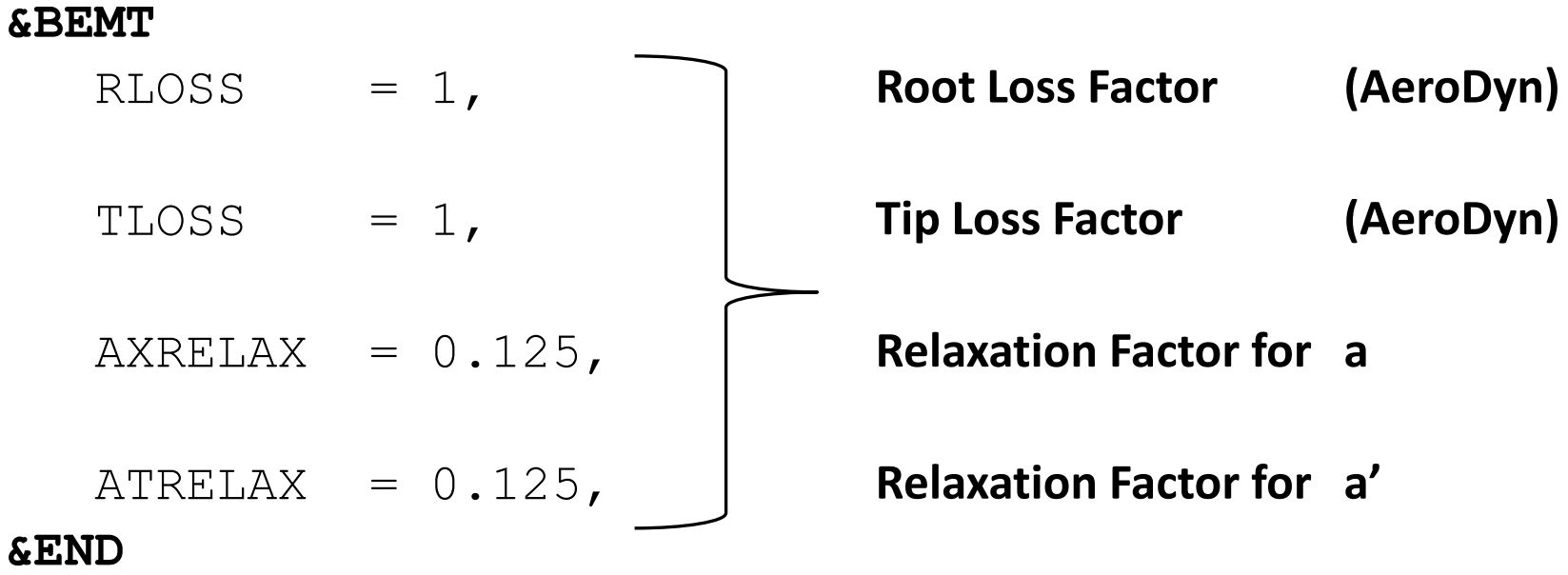

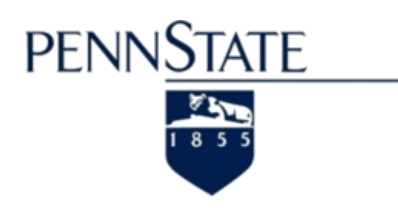

- General Output
	- XTurb\_Output.dat
	- XTurb\_Output1.dat
	- XTurb\_Output2.dat
	- XTurb\_Output3.dat
- Method Specific Output
	- XTurb\_Output\_Method.dat
	- For HVM : adv.out, remain.out, bound.out, helix.out, blade\_bound.out, blade\_helix.out, coeff\_coord.out, coeff bound.out, coeff helix.out, coeff nacelle.out

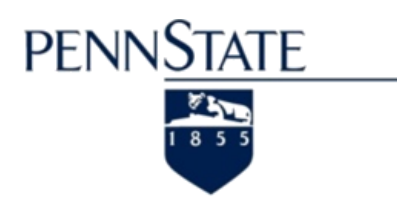

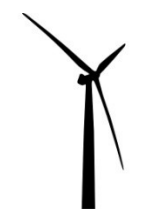

- General Output
	- XTurb\_Output.dat

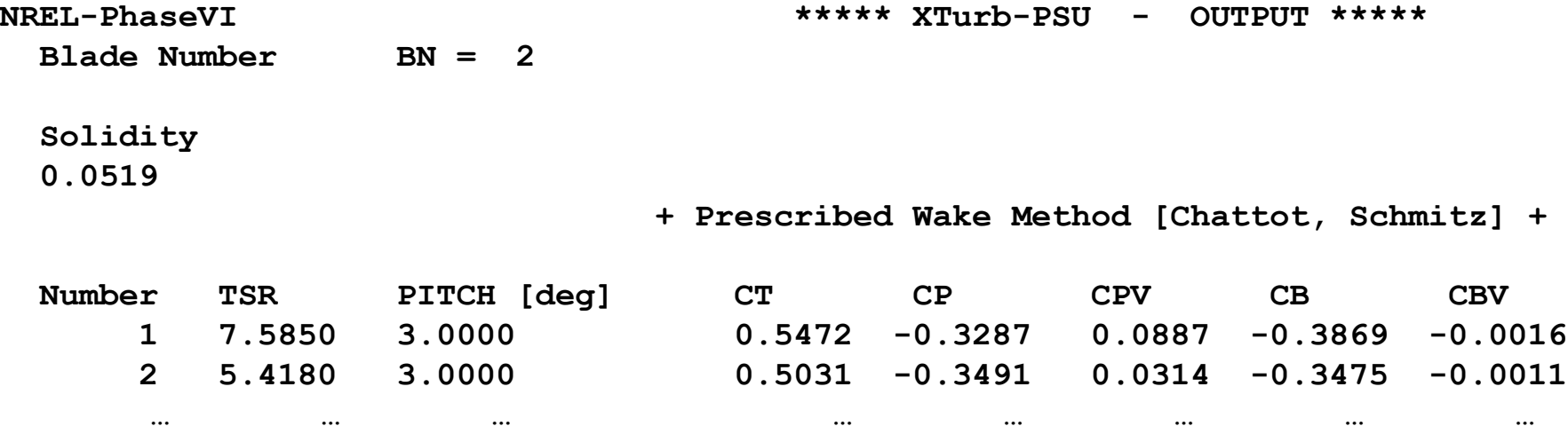

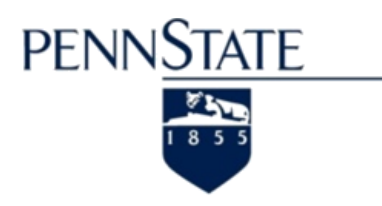

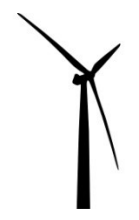

- General Output
	- XTurb\_Output1.dat

**+++++++++++++++++++++++++++++++++++++++++++++++++++++++++++++++++++++++++++++++++++++++++++++++ NREL-PhaseVI \*\*\*\*\* XTurb-PSU - OUTPUT 1 \*\*\*\*\* Blade Number BN = 2 Solidity 0.0519 + Prescribed Wake Method [Chattot, Schmitz] + Number TSR PITCH [deg] CT CP CPV CB CBV 1 7.5850 3.0000 0.5472 -0.3287 0.0887 -0.3869 -0.0016 "Thrust" > 0 => Downwind Direction "Torque" < 0 => Energy Extraction (Wind Turbine) => Power = Torque \* TSR "Bending" < 0 => Flap Bending towards Downwind**

**r/R Chord/R Twist[deg] AOA[deg] PHI[deg] CL CD CL/CD VSEC VSECX VSECY VSECZ ------------------------------------------------------------------------------------------------ 0.2500 0.1465 24.8560 -0.8872 23.9688 0.0417 0.0130 3.1985 2.1389 0.8689 -0.0140 1.9545 0.2512 0.1464 24.7223 -0.7218 24.0005 0.0612 0.0132 4.6444 2.1466 0.8731 -0.0139 1.9610 0.2546 0.1460 24.3221 -0.2279 24.0941 0.1191 0.0134 8.8652 2.1695 0.8857 -0.0138 1.9804 … … … …**

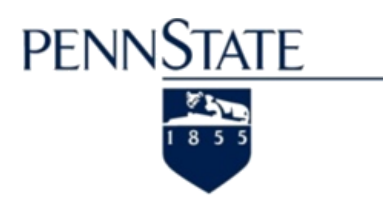

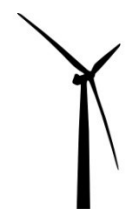

- General Output
	- XTurb\_Output2.dat

**+++++++++++++++++++++++++++++++++++++++++++++++++++++++++++++++++++++++++++++++++++++++++++++++ NREL-PhaseVI \*\*\*\*\* XTurb-PSU - OUTPUT 2 \*\*\*\*\* Blade Number BN = 2 Solidity 0.0519 + Prescribed Wake Method [Chattot, Schmitz] + Number TSR PITCH [deg] CT CP CPV CB CBV 1 7.5850 3.0000 0.5472 -0.3287 0.0887 -0.3869 -0.0016 "Thrust" > 0 => Downwind Direction "Torque" < 0 => Energy Extraction (Wind Turbine) => Power = Torque \* TSR "Bending" < 0 => Flap Bending towards Downwind**

**r/R Chord/R Twist[deg] AOA[deg] CL CD CDP CM CThrust CTorque CNormal CTangen ------------------------------------------------------------------------------------------------ 0.2500 0.1465 24.8560 -0.8872 0.0417 0.0130 0.0067 -0.0408 0.0434 -0.0013 0.0415 -0.0137 0.2512 0.1464 24.7223 -0.7218 0.0612 0.0132 0.0067 -0.0413 0.0612 -0.0032 0.0610 -0.0139** 

**… … … …**

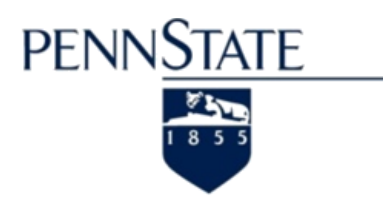

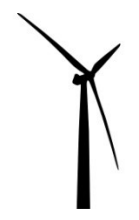

- General Output
	- XTurb\_Output3.dat

**+++++++++++++++++++++++++++++++++++++++++++++++++++++++++++++++++++++++++++++++++++++++++++++++ NREL-PhaseVI \*\*\*\*\* XTurb-PSU - OUTPUT 3 \*\*\*\*\* Blade Number BN = 2 Solidity 0.0519**

**+ Prescribed Wake Method [Chattot, Schmitz] +**

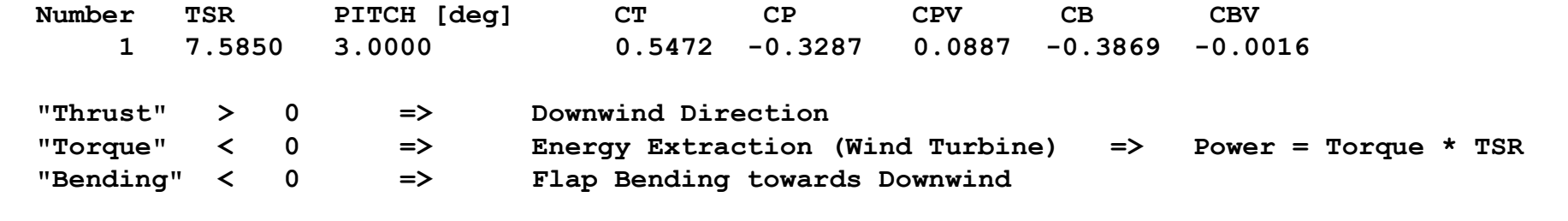

**r/R Chord/R Twist[deg] AOA[deg] PHI[deg] CL CD CL/CD CThrust CThrustV CTorque CTorqueV CBending CBendingV ---------------------------------------------------------------------------------------------------- 0.2500 0.1465 24.8560 -0.8872 23.9688 0.0417 0.0130 3.1985 0.0434 0.0053 -0.0013 0.0030 -0.0109 -0.0013 0.2512 0.1464 24.7223 -0.7218 24.0005 0.0612 0.0132 4.6444 0.0612 0.0054 -0.0032 0.0030 -0.0154 -0.0013**

**… … … …**

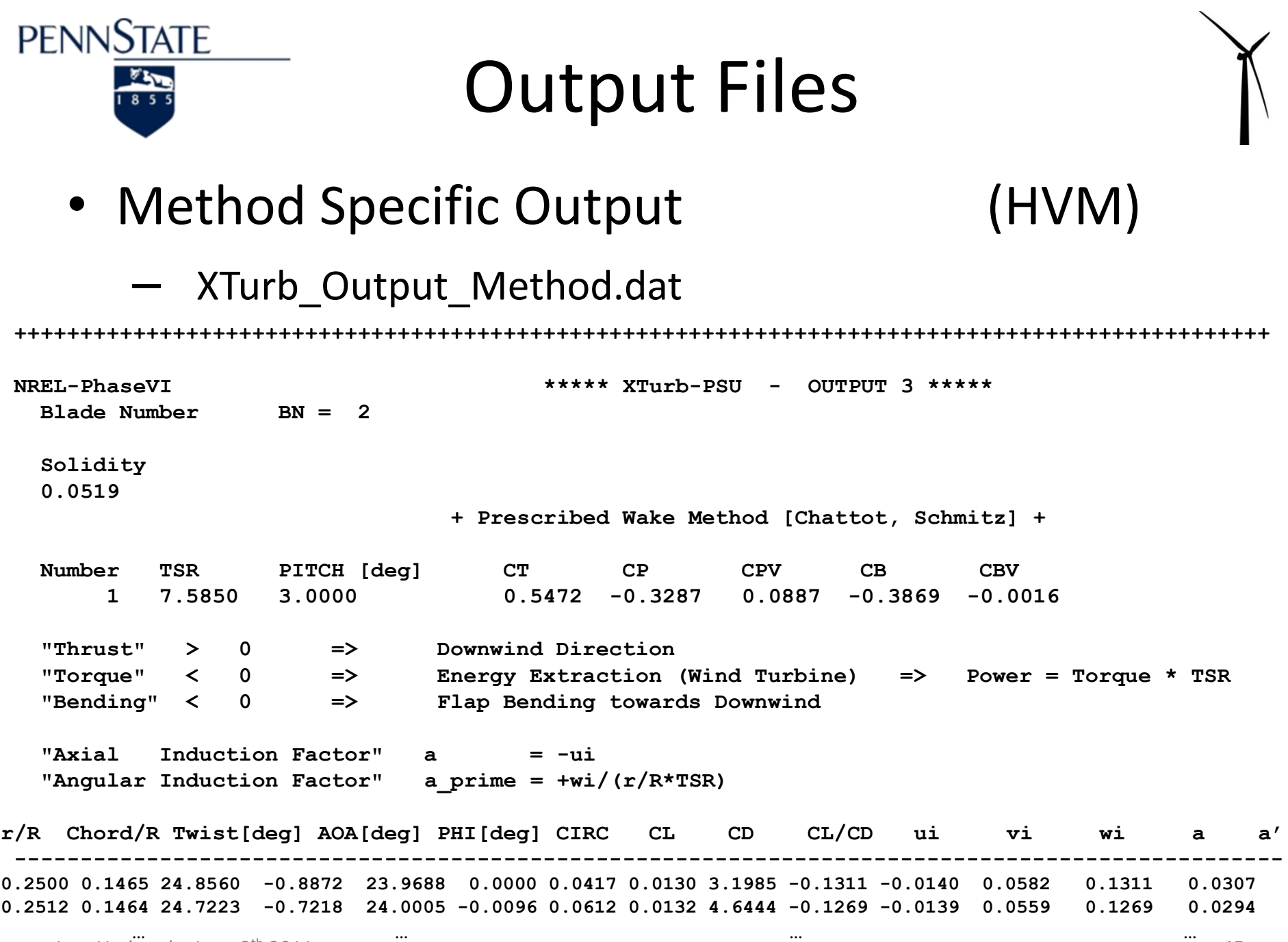

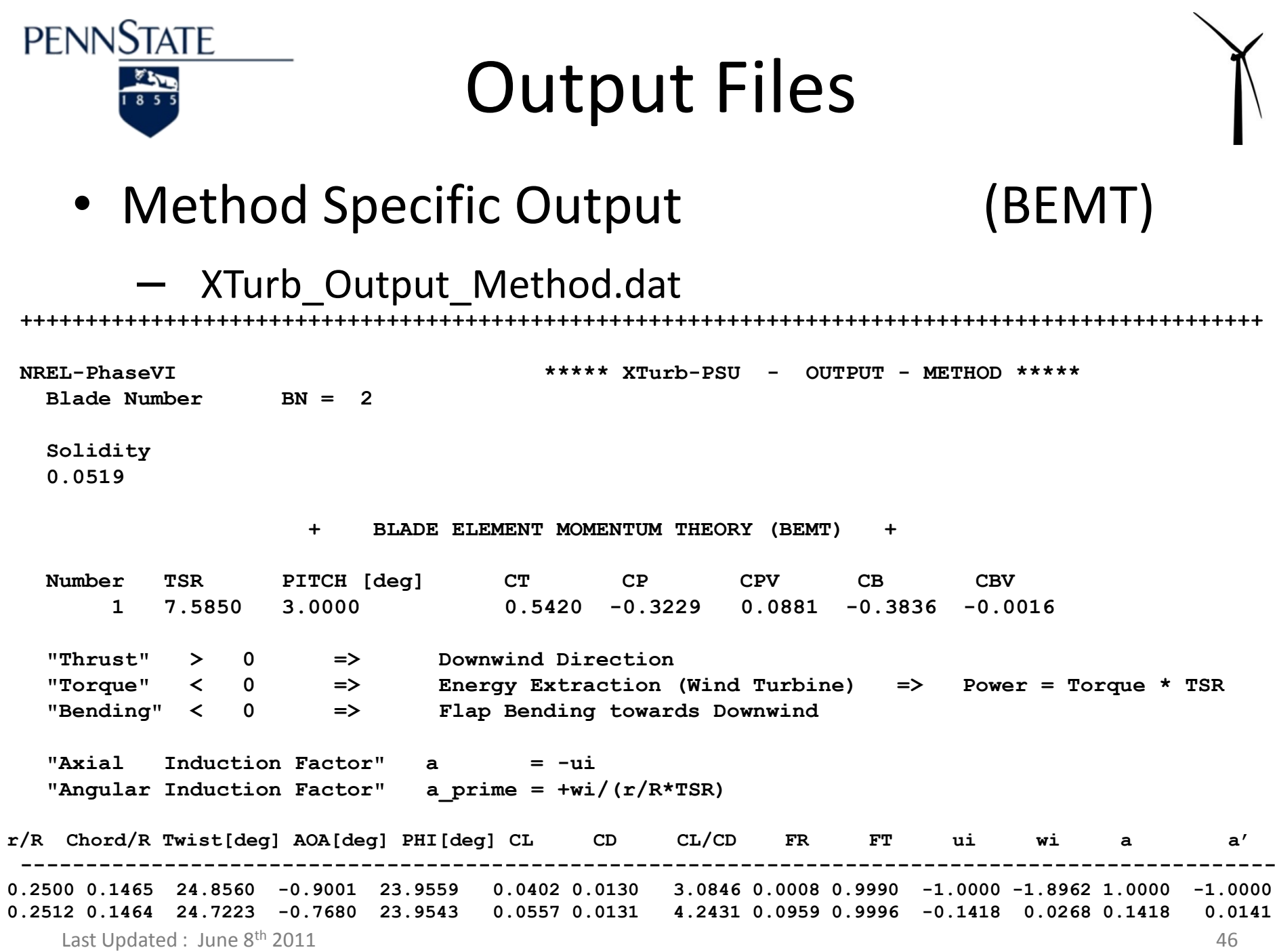

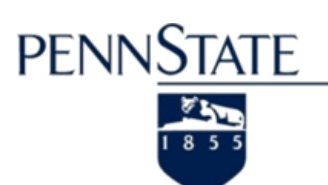

# Output File - Convergence

- Convergence Output
	- XTurb\_Convergence.dat

Gives some information on convergence problems that were encountered during the solution process.

Is quite helpful to isolate specific cases of TSR and Tip Pitch that may produce non-physical results.

**PENNSTATE** 

#### Output Files - *gnuplot*

GNUPLOT = 1

- Output Files for *gnuplot*
	- XTurb\_gnuplot\_data.plt
	- XTurb\_gnuplot\_script.plt
	- XTurb\_gnuplot\_global\_data.plt
	- XTurb gnuplot global script.plt
- Run *gnuplot* (in terminal)

gnuplot *XTurb\_gnuplot\_script.plt*

… creates a folder GNUPLOT/ with \*.png plots.

gnuplot *XTurb\_gnuplot\_global\_script.plt* … creates a folder GNUPLOT\_GLOBAL/ with \*.png plots.

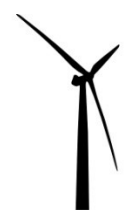

GNUPLOT = 2

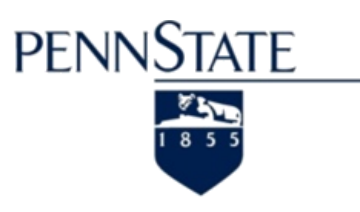

# Future Developments XTurb-PSU

- Unsteady HVM Shed Wake
- Vortex Rollup in HVM
- Optimization in HVM
- Tower Shadow Model
- Stall-Delay Model
- Wind Farm Wake Modeling

#### $\Rightarrow$  M.S. & Ph.D. Theses !!!